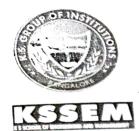

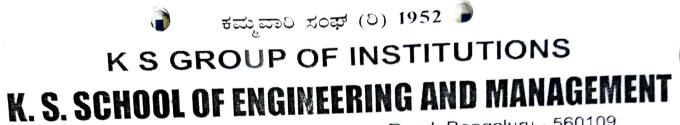

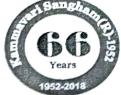

No. 15, Mallasandra, off Kanakapura Road, Bengaluru - 560109

THREE DAY WORKSHOP ON

# **ETABS SOFTWARE**

16-03-2015 to 18-03-2015

Organized by DEPARTMENT OF CIVIL ENGINEERING

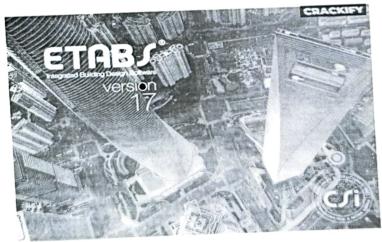

Venue: New building seminar hall, KSSEM

Timings: 8.40 am-3.50 pm

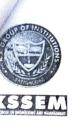

### KAMMAVARI SANGHAM (R),1952 K.S. School of Engineering and Management

Approved by AICTE-1-5279601, Affiliated to VTU, Belagavi #15, Near Vajarahalli, Mallasandra, off Kanakapura Road, Bengaluru - 560 109, www.kssem.edu.in Tel : +91 80 28425012/013/163, Fax : +91 80 2842 5164, Mob : 8884444408

Date: 19-02-2015

To, CSI Engineering Software

Subject: Request letter for conducting workshop

Dear Sir/ Madam,

Apart from lectures, workshops add on to students' knowledge. In this regard, Department of C Engineering would like to welcome you to conduct workshop on ETABS Software for the stude of IV year from 16-03-2015 to 18-03-2015.

Necessary arrangements for this will be made and confirmation of the same may please communicated as soon as possible.

Wille

Dr. Vijayalakshmi Akella Head of Civil Engineering Department K.S.School of Engineering & Management Engineering K.S. Group of Astitutions K.S. School of Engineering & Management Bangalore-660.002

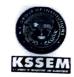

### K. S. SCHOOL OF ENGINEERING AND MANAGEMENT - 560 109 DEPARTMENT OF CIVIL ENGINEERING

#### CIRCULAR

Date: 13/03/2015

The Department of Civil Engineering will be organizing a "Workshop on ETABS Software" on 16-03-2015 to 18-03-2015. All students are here by informed to attend the same and make the event success.

Signature:

**Faculty Co-ordinator:** 

Welle Head-Department

Professor & Head Dept. of Civil Engineering K.S. Genue of Institutions K.S. Schori of Engineering & Management Bangalore-560 ub2

**Student Co-ordinator:** 

Navelish Kgraluez

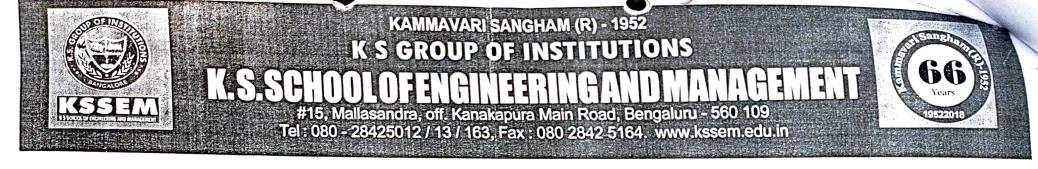

## Department of Civil Engineering Certificate of Appreciation

Mr. /Ms. DARPAN·K

student of\_\_\_\_\_

KSSEM

College has participated in the 3-DAYS WORKSHOP ON "ETABS SOFTWARE" organized by

Department of Civil Engineering, K.S.School of Engineering and Management, held on 16-03-2015

to 18-03-2015

FACULTY CO-ORDINATOR

hittelle

HEAD OF THE DEPARTMENT

# K.S.SCHOOL OF ENGINEERING AND MANAGEMENT

## DEPARTMENT OF CIVIL ENGINEERING

#### REPORT ON WORKSHOP "ETABS SOFTWARE"

#### ACADEMIC YEAR 2014 -15

Extended three-Dimensional analysis of building system (ETABS). it's a kind of software generally used for structural analysis of building or any structure. ETABS specialist in Design of Vertical Element like Columns and Shear walls. generally, this software is used by civil engineers. at present most of the industry adopt this software for analysis across the globe.

ETABS software is used for analysis of a multi-story building.

- 1. Modelling: How to work with the physical member-based objects and thus require less time in creation of the model and interpretation of the results.
- 2. Concrete Frame Design & Detailing: Applicable to line objects and the program determines the appropriate design procedure when the analysis is run.
- 3. Steel Frame Design & Detailing: How to detail the process using various design code algorithms for steel member selection, stress checking and drift optimization.
- 4. Steel Connection Design: Design of steel connections is seamlessly integrated within the program.
- 5. Composite Beam: Auto select-section property can be defined to composite beams to determine their sizes for analysis.
- 6. Dynamic Analysis: Various options from response spectrum analysis to large deformation nonlinear time analysis.

Steps involved in ETABS analysis of a building:

Step 1: the geometry of the structure that includes defining number of grids, stories and similar stories

Step 2: define material properties, define sectional properties and define loading cases

Step 3: assign proper of column, beams and slabs. Assign support.

Step 4: run analysis

Step 5: control results

The results give the area of the reinforcement which is the drafted using the AutoCAD software.

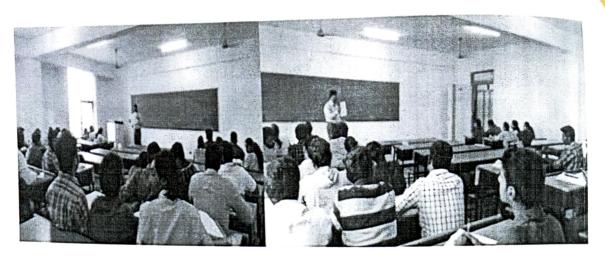

SIGNATURE: Faculty Co-ordinator: 1. Dr. Vijayalakehmi Akella Willelle 2. Veesendra Kumar M M

HOD

D

))

, of tratitutions 

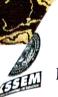

## K. S. GROUP OF INSTITUTIONS

4

K.S. SCHOOL OF ENGINEERING AND MANAGEMENT, BANGALORE

## **DEPARTMENT OF CIVIL ENGINEERING**

### ETABS SOFTWARE: 2014-15

| SL.<br>NO | USN        | STUDENT NAME         | ATTENDANCE             |                |             |  |
|-----------|------------|----------------------|------------------------|----------------|-------------|--|
|           |            |                      | 16-03-2015             | 17-03-2015     | 18-03-2015  |  |
| 1         | 1KG10CV024 | PRITHVIRAJ           | pritme                 | porther        | Pahla       |  |
| 2         | 1KG11CV003 | ALI T SHARIFF        | Aristoph               | ALTSOT         | akitistad   |  |
| 3         | 1KG11CV016 | MEGHA K              | mielster               | melaha         | melshe      |  |
| 4         | 1KG11CV025 | R PUNITHKUMAR        | put                    | Parth          | puth        |  |
| 5         | 1KG11CV027 | RAKESH C B           | Roboli                 | Raber          | Repah       |  |
| 6         | 1KG12CV001 | ABHISHEK GOWDA B     | Ablifuks               | Adustep.D      | ALINER      |  |
| 7         | 1KG12CV003 | ARUN KUMAR H         | Anerteon               | Archen         | Arelion     |  |
| 8         | 1KG12CV004 | BATTA KARTHIK        | Rollen                 | Baller (       | Chendrait   |  |
| 9         | 1KG12CV005 | CHANDRASHEKAR G      | Chandrashekard         | Chardrahetark  | Charl       |  |
| 10        | 1KG12CV006 | CHETHAN BABU M       | Cherter                | Child of       | Damam.k     |  |
| 11        | 1KG12CV007 | DARPAN K             | Hangens.K              | Dargar.X       | NIL R.      |  |
| 12        | 1KG12CV008 | DILIP K K            | DILIER                 | G. Pronesth    | Co. Provent |  |
| 13        | 1KG12CV009 | GURAPAKONDA PRANEETH | Gilfaneeth<br>14 anoth | 9. frances     | thand       |  |
| 14        | 1KG12CV010 | HINDU PRIYA K        | Three as               | Karothick Tr.D | Karsthick   |  |
| 15        | 1KG12CV012 | KARTHIK T D          | Kaothick T.F           | Kanonica       | M .         |  |
| 16        | 1KG12CV013 | KARUNA C M           | Koyarach               | Concern        | Korels.     |  |
| 17        | 1KG12CV014 | KEERTHI PRASAD M     | Keery                  | 10 have        | Kinel       |  |
| 18        | 1KG12CV015 | KIRAN KUMAR M U      | Kirabus                | KINCILS        | Lionin      |  |
| 19        | 1KG12CV016 | KIRAŃ V              | Kisten                 | Kirou.V        | 1           |  |
| 20        | 1KG12CV018 | M AGNIMITHRA         | Magnitute              | Meguly         | Mooner      |  |
| 21        | 1KG12CV019 | MANOHAR A            | Mendar                 | planolasi      | carelei )   |  |
| 22        | 1KG12CV020 | MANOJIT BISWAS       | Mayint                 | clearefit      | reeph       |  |
| 23        | 1KG12CV021 | MEGHAN GOWDA J S     | julighter              | reflegud       | region to   |  |
| 24        | 1KG12CV022 | MOHAN M B            | Mohan                  | mohn           | Mohan       |  |
| 25        | 1KG12CV023 | MRUDULA N GOWDA      | Medeula                | roudelle       | rouckely    |  |
| 26        | 1KG12CV024 | NADEEM MUSHTAQ       | Nadeer                 | pade           | Mader.      |  |
| 27        | 1KG12CV026 | NANDISH S V          | Naudulh                | purchill       | peules.     |  |
| 28        | 1KG12CV027 | NAVYA R              | Nortzal                | Novisch        | Noroz R     |  |
| 29        | 1KG12CV028 | PAVITHRA C           | Puelle                 | bubb           | Partol      |  |

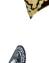

# K. S. GROUP OF INSTITUTIONS

K.S. SCHOOL OF ENGINEERING AND MANAGEMENT, BANGALORE

|    |            |                                        | ionitari,     | DANGALUR     | KE (       |        |
|----|------------|----------------------------------------|---------------|--------------|------------|--------|
| 30 | 1KG12CV029 | POOJA C                                | Dop.c         | Vera         | 100        |        |
| 31 | 1KG12CV030 | POOJA C N                              | Pooja C.n     | Poopa.c      | 100ja.C    |        |
| 32 | 1KG12CV031 | POOJA R                                | Josten        | Noster       | 0 00       | 1      |
| 33 | 1KG12CV033 | PRASHANTH KUMAR                        | Dorolla lland | Doll huon    | 1000/2     |        |
| 34 | 1KG12CV035 | RACHAN A R                             | Dal           | Prograduer   | Propose    | ,      |
| 35 | 1KG12CV036 | SANDEEP N                              | Soudap N      | Sauchiv      | Scenter    | +      |
| 36 | 1KG12CV037 | SANDESH K R                            | Start         | CA           | Cat        |        |
| 37 | 1KG12CV038 | SANTOSH S                              | Santosh.S     | Santosh-s    | Santosh    | 2      |
| 38 | 1KG12CV039 | SHALINI GOWDA S K                      | Stalini       | Rolein       | Stoches    |        |
| 39 | 1KG12CV042 | SPOORTHY H S                           | Gootyte       | Shooth HS    | Cuopy      |        |
| 40 | 1KG12CV043 | SUKANTA SEN                            | Bester        | Colesu       | Coler.     |        |
| 41 | 1KG12CV044 | SUNIL K R                              | Sunda         | Sents        | Emle,      |        |
| 42 | 1KG12CV045 | SUNIL KUMAR J                          | Suril.J       | Sum? I       | Sanil.J    |        |
| 43 | 1KG12CV046 | SURYA PRAKASH V                        | Scottappe     | Soups        | Roy Jues   |        |
| 44 | 1KG12CV052 | VINUSHA T R                            | Viugh Ti2     | clushp       | anth       |        |
| 45 | 1KG12CV053 | VIVEKANANDA B                          | Priekananda.  | ViveRangetor | Vivekouras | dai    |
| 46 | 1KG12CV054 | VIVIAN LAWRENCE SEQUEIRA               | lular         | lillen       | rellar     |        |
| 47 | 1KG12CV401 | ARAVIND                                | Anid          | And          | Whi of     |        |
| 48 | 1KG13CV400 | ARUN KUMAR E                           | Buch          | Au           | Non        |        |
| 49 | 1KG13CV401 | ATLURU NAGARJUNA                       | Howith        | Alunitap     | Atturier   | 8      |
| 50 | 1KG13CV402 | DARSHAN R                              | Parahoen      | Darchi       | Darston    | r      |
| 51 | 1KG13CV403 | DEVENDRAPPA M T                        | Decendance    | Duelloum     | Rully      |        |
| 52 | 1KG13CV405 | JNANADEV G R                           | muedu         | Janaden      | Cenelal.   |        |
| 53 | 1KG13CV406 | LAVA KUMAR G R                         | Lacatheor     | Lalellion    | laucher-   |        |
| 54 | 1KG13CV407 | MALLIKARJUNA<br>SHANKRAPPA KONANAKOPPA | Malecol       | relled       | Kedar      |        |
| 55 | 1KG13CV409 | MUKESH B R                             | muleen        | Mubeh        | Mutoh      |        |
| 56 | 1KG13CV410 | NAVEEN P                               | naller        | NYODOOL      | reion      |        |
| 57 | 1KG13CV411 | NUTHAN KUMAR K                         | Netlenkeeno   | Malelad      | a solution |        |
| 58 | 1KG13CV412 | PRASHANTH KUMAR K V                    | margaret      | marche       | aplant     |        |
| 59 | 1KG13CV413 | RAGHU C                                | Pallor M.     | (alartin)    | Raut       | -      |
| 60 | 1KG13CV414 | RAVIKUMAR HANDRAL                      | Bron Aans     | Drog a to    | Andreich   |        |
| 60 |            |                                        | KANNEY        | Kulka        | Ralphos    | $\sim$ |
| 60 | 1KG13CV415 | SHIVAPRASAD B S                        | Staten        | 0            | A          |        |

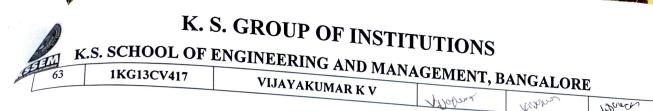

Signature:

Department Co-ordinator

10

Verecen

Head of the Department

Professor & Heba Dept. of Civil Engineering K.S. Group of lantitutions K.S. School of Engliating & Management Bangalore-560 062,